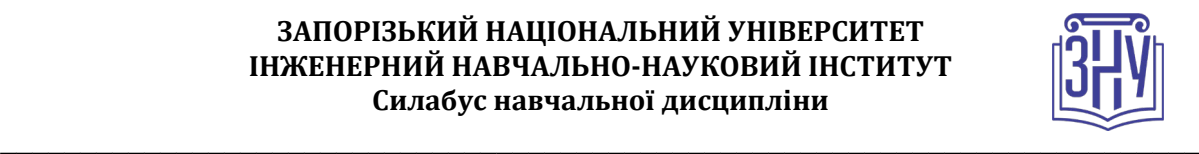

## **АДМІНІСТРУВАННЯ КОМП'ЮТЕРНИХ МЕРЕЖ**

**Викладач:** *к.т.н., доцент Полякова Наталія Петрівна* **Кафедра:** *програмного забезпечення автоматизованих систем, 10 корпус, ауд. 41а* **E-mail:** *[npp@zsea.edu.ua](mailto:npp@zsea.edu.ua)* **Телефон:** *(061) 277-12-31* **Інші засоби зв'язку:** *Microsoft Teams, Telegram*

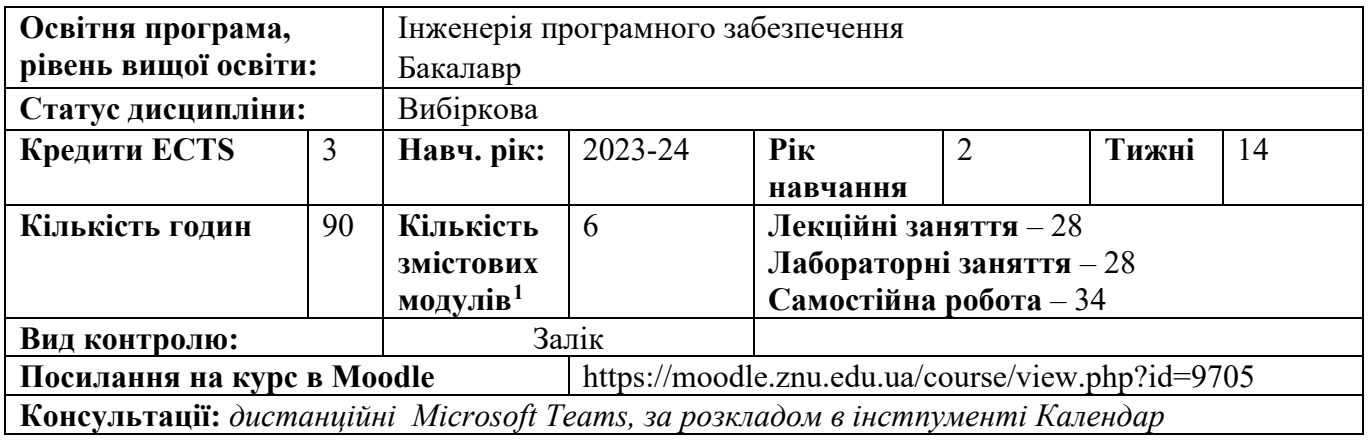

## **ОПИС КУРСУ**

*Курс має на меті сформувати у студентів цілісне уявлення про основні принципи маршрутизації та комутації в комп'ютерних мережах, навички проектування та впровадження статичної та динамічної маршрутизації, планування та впровадження резервування та агрегації каналів.* 

*Завдання курсу передбачають вирішення конкретних практичних проблем, що сприяє розвитку здатності студента застосовувати отриманні знання у робочих практичних ситуаціях.*

*Робота в команді над вирішення комплексних задач сприятиме розвитку таких важливих для роботодавців soft skills, як здатність до комунікації, гнучкість, відповідальність, здатність до ефективної роботи в команді, цінності робочої етики.* 

*Вивчення курсу передбачає теоретичну підготовку і практичне вивчення матеріалу з використанням персональних комп'ютерів, активного мережного обладнання (маршрутизатори та комутатори фірми Сiscо), програмного забезпечення для моделювання комп'ютерних мереж Packet Tracer. Використання симулятора вдома дозволяє студенту відпрацювати здатність вчитися та опановувати сучасні знання та навички у власному темпі.*

*При розробці курсу використовувалися матеріали мережної академії Cisco, а саме курсів CCNAv7: Switching, Routing and WLANs Essentials (CCNAv7 SRWE), CCNAv7: Enterprise Networking, Security, and Automation (CCNAv7 ENSA). Це дозволяє студентам в будь-якому модулі вибирати між українською та англійською мовами, та практикувати опрацювання текстів професійного спрямування англійською мовою. Успішний студент окрім оцінки за курс має можливість безкоштовно отримати сертифікат та цифровий бейдж про завершення курсу Академії Cisco CCNAv7 Switching, Routing and WLANs Essentials (CCNAv7 SRWE), та збагатити своє резюме інформацією про додаткове навчання.*

# **ОЧІКУВАНІ РЕЗУЛЬТАТИ НАВЧАННЯ**

<span id="page-0-0"></span><sup>1</sup> **1 змістовий модуль = 15 годин (0,5 кредита EСTS)**

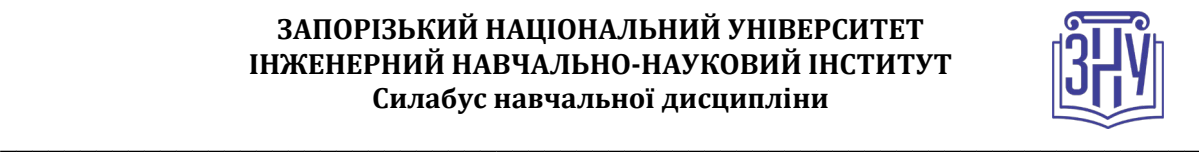

## **У разі успішного завершення курсу студент зможе:**

- *проектувати та налаштовувати віртуальні локальні мережі та магістральні канали;*
- *виконувати налаштування та тестування маршрутизації між віртуальними локальними мережами;*
- *проектувати та налаштовувати мережі з резервуванням та агрегацією каналів на Канальному рівні;*
- *виконувати налаштування безпеки маршрутизатора;*
- *виконувати налаштування бездротових мереж;*
- *виконувати налаштування статичної маршрутизації в мережі;*
- *налаштувати динамічну маршрутизацію RIPv2 в локальній мережі;*
- *налаштувати динамічну маршрутизацію OSPFv2 для однієї області в локальній мережі;*
- *знаходити несправності в реалізаціях комутації і маршрутизації та виправляти їх.*

# **ОСНОВНІ НАВЧАЛЬНІ РЕСУРСИ**

*Мультимедійний курс Академії Cisco CCNAv7: Switching, Routing, and Wireless Essentials (CCNAv7 SRWE).*

*Мультимедійний курс Академії Cisco CCNA R&S: Scaling Networks (CCNA R&S ScaN).*

*Методичні рекомендації до опрацювання теоретичного матеріалу, виконання лабораторних робіт та контрольні заходи розміщені на платформі Moodle:*  <https://moodle.znu.edu.ua/course/view.php?id=9705>

# **КОНТРОЛЬНІ ЗАХОДИ**

## *Поточні контрольні заходи*

*Поточний контроль передбачає такі заходи діагностики рівня засвоєння теоретичних знань:*

- *Контроль теоретичних знань у вигляді тесту в системі NetAcad - студент складає тест в системі NetAcad. Під час тестування не забороняється продовження процесу навчання за мультимедійним підручником. Мова тесту на вибір студента: англійська, українська.*
- *Контроль теоретичних знань у вигляді тесту в СЕЗН Moodle NetAcad - студент складає тест в системі NetAcad в присутності викладача. Комплексні тестові завдання охоплюють знання, отримані в декількох попередніх Змістових модулях. Використання будь-яких допоміжних матеріалів та гаджетів заборонено.*

*Поточний контроль передбачає такі заходи, що діагностують рівень сформованості вмінь і навичок:*

- *Звіт з лабораторної роботи, яка виконувалась в симуляторі Packet Tracer – студент має завантажити до СЕЗН Moodle для оцінювання роботи на занятті під час виконання цієї лабораторної роботи. Оцінка враховує як роботу на занятті, так і якість, повноту звіту, вчасність надання на перевірку. Звіт надається у вигляді файлу .pka або .pkt відповідно до типу роботи. Робота має бути виконана під профілем студента. Деякі роботи можуть передбачати додатково надати файл з розрахунками, відповідно до інструкцій в СЕЗН Moodle. Мова інструкції до роботи на вибір студента: англійська, українська.*
- *Звіт з лабораторної роботи на обладнанні або з використанням мережних утиліт – студент має завантажити до СЕЗН Moodle для оцінювання роботи на занятті під час виконання цієї лабораторної роботи. Оцінка враховує як роботу на занятті, так і якість, повноту звіту, вчасність надання на перевірку. Звіт має містити інформацію про дії студента під час виконання роботи та відповіді на всі запитання, які містяться в описі роботи. Звіт надається у вигляді файлу в форматі .pdf.*

## *Штрафні санкції за несвоєчасне виконання завдань*

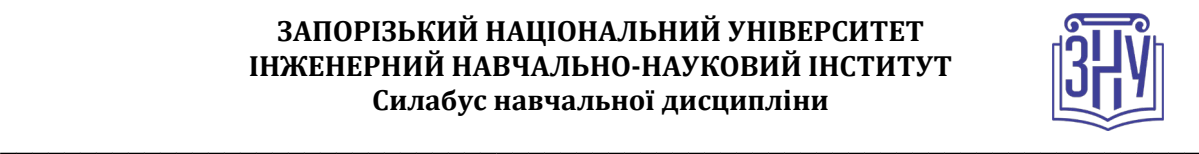

*При оцінюванні робіт, виконаних впродовж тижня після завершення терміну виконання, застосовується штрафний коефіцієнт 0,8*

*При оцінюванні робіт, виконаних більше ніж через тиждень після завершення терміну виконання, застосовується штрафний коефіцієнт 0,6*

## *Підсумкові контрольні заходи:*

*Перевірка знань: Тест в NetAcad – виконується в присутності викладача. Передбачає 50 запитань типу множинний вибір, на відповідність, вбудовані відповіді. Студент заходить за посиланням https://www.netacad.com/ зі своїм обліковим записом і отримає призначену випадковим чином одну з трьох форм тесту. Мова тесту на вибір студента: англійська, українська. Всі тестові завдання відповідають змісту курсу. Використання будь-яких додаткових матеріалів або гаджетів не дозволяється. Оцінка переноситься викладачем до СЕЗН Moodle одразу після складання тесту.*

*Перевірка навичок: Вирішення комплексного завдання в Packet Tracer - виконується в присутності викладача. Передбачає типове завдання в симуляторі Packet Tracer з налаштування комутації та маршрутизації. Кожен студент отримує індивідуальний набір початкових умов, які випадковим чином створюються в симуляторі з множин, заданих викладачем. Завдання відповідає очікуваним результатам навчання. Використання будь-яких додаткових матеріалів або гаджетів не дозволяється. Звіт з роботи завантажується до СЕЗН Moodle в форматі .pka (формат .pkt допускається тільки у випадках технічних проблем). Завдання, виконане менше ніж на 60% мають перескладатися.*

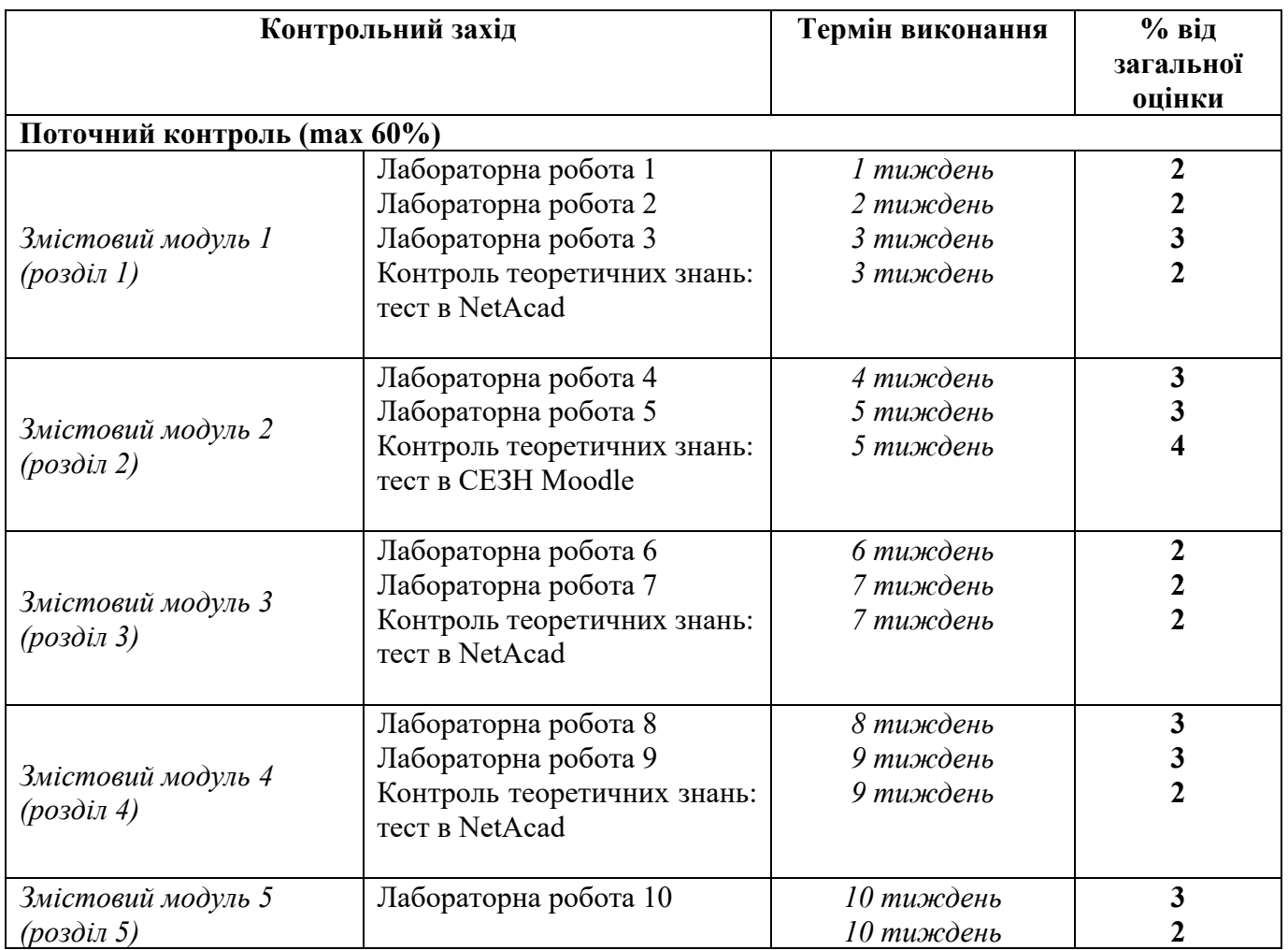

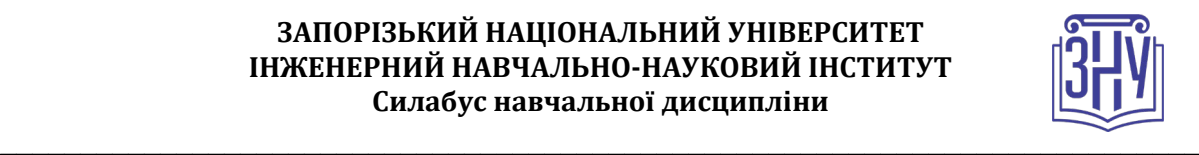

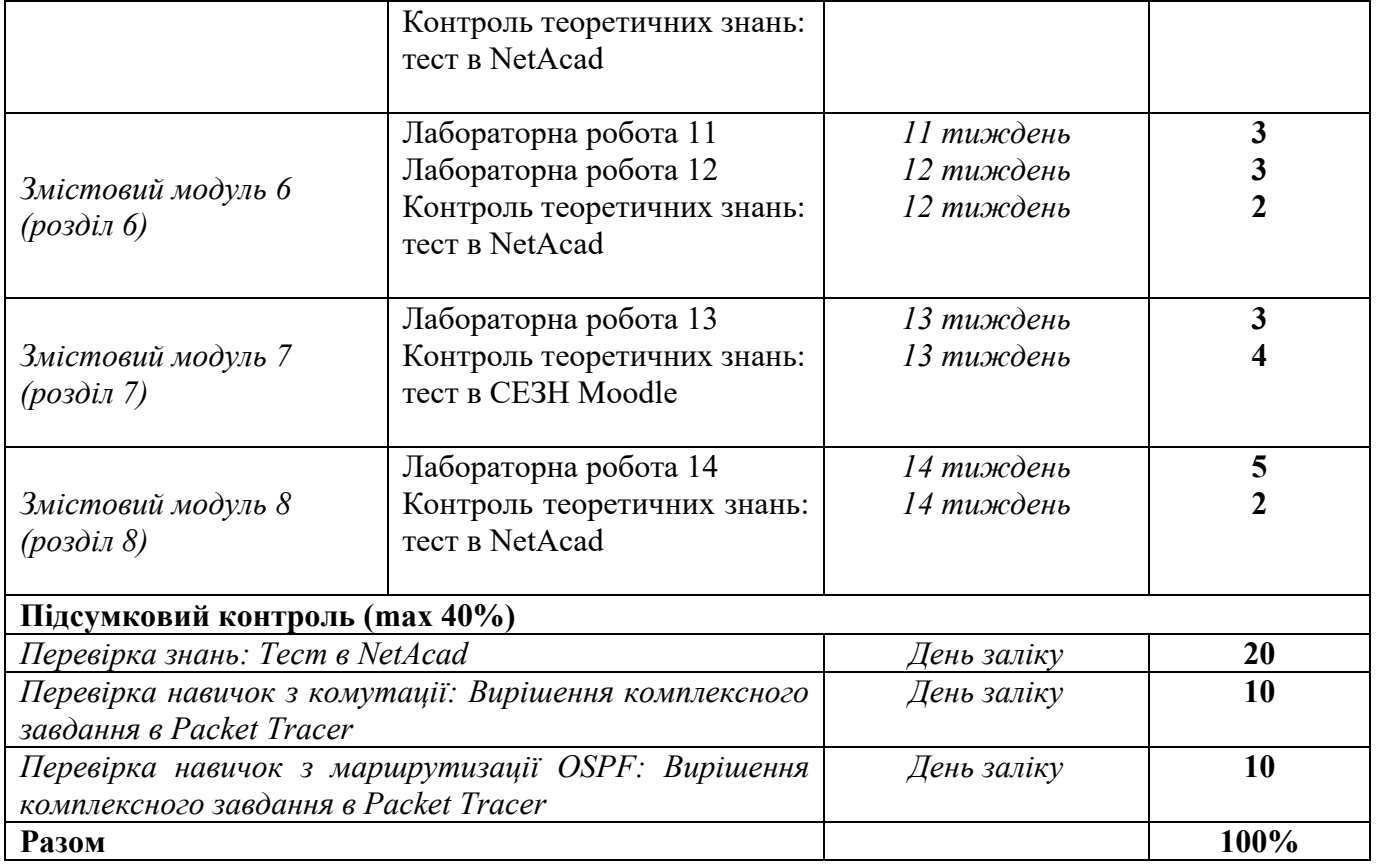

## **Шкала оцінювання: національна та ECTS**

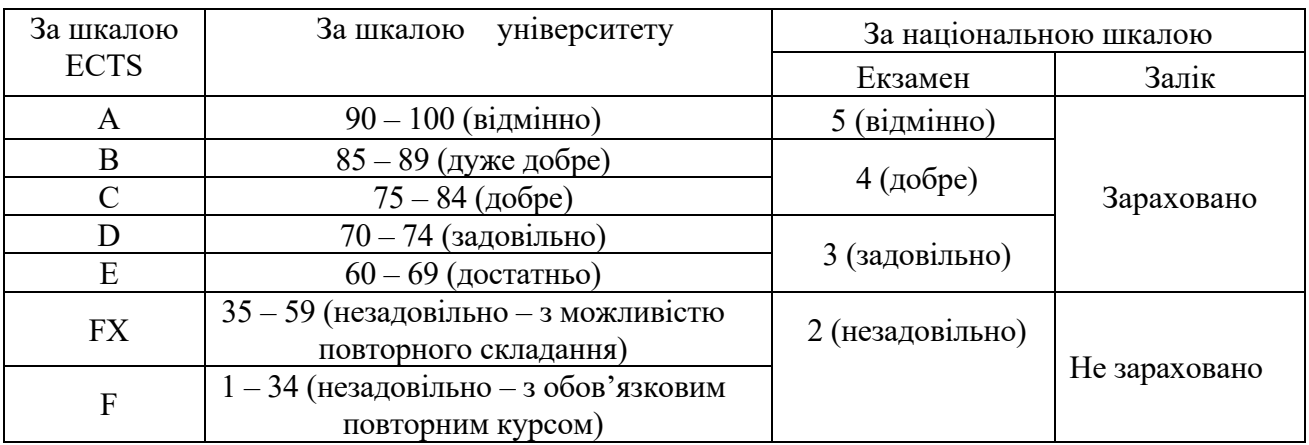

## **РОЗКЛАД КУРСУ ЗА ТЕМАМИ І КОНТРОЛЬНІ ЗАВДАННЯ**

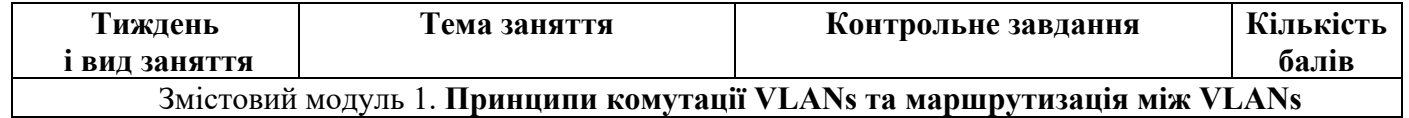

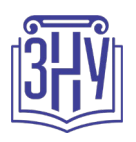

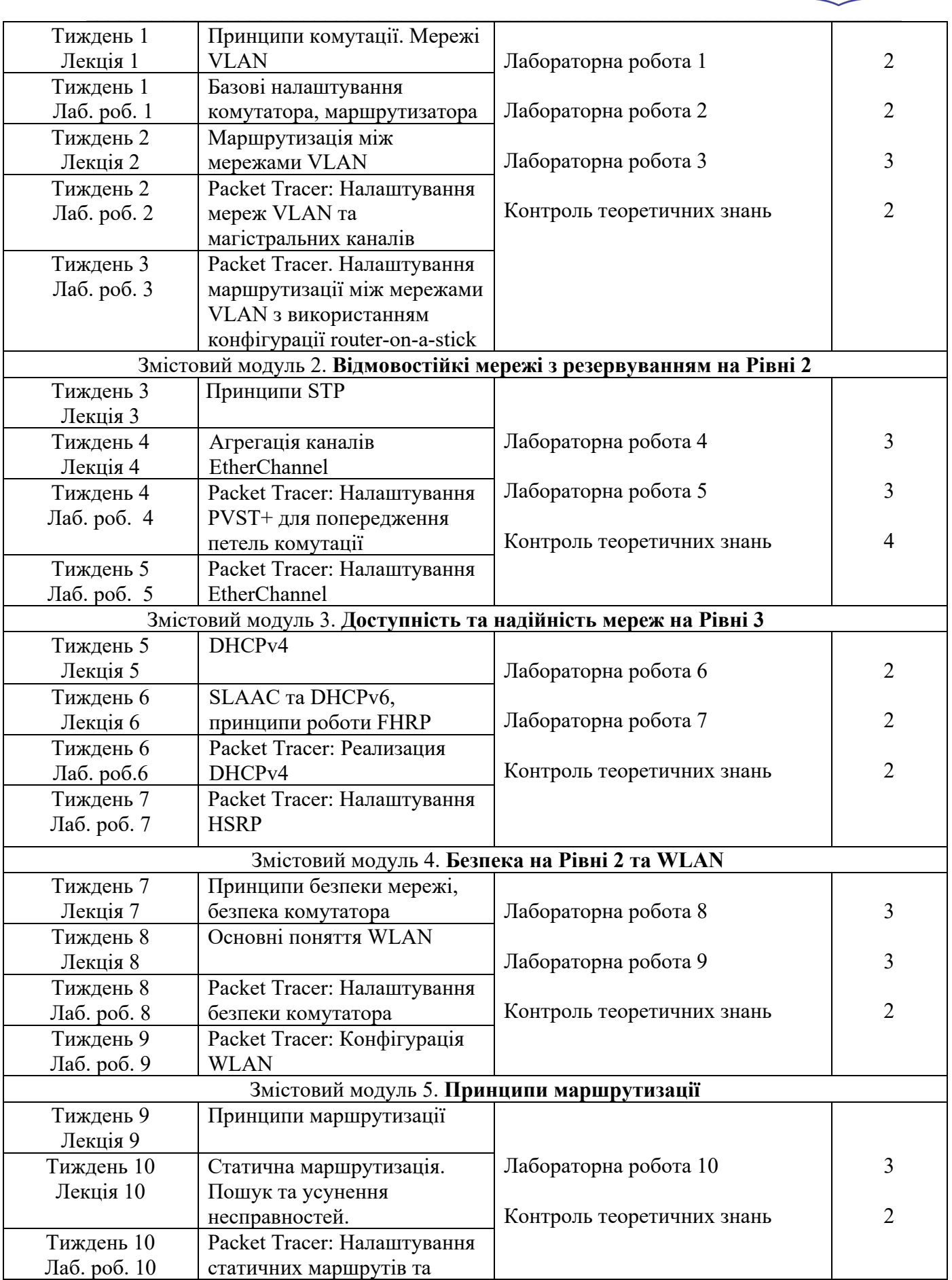

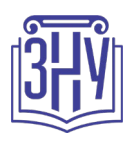

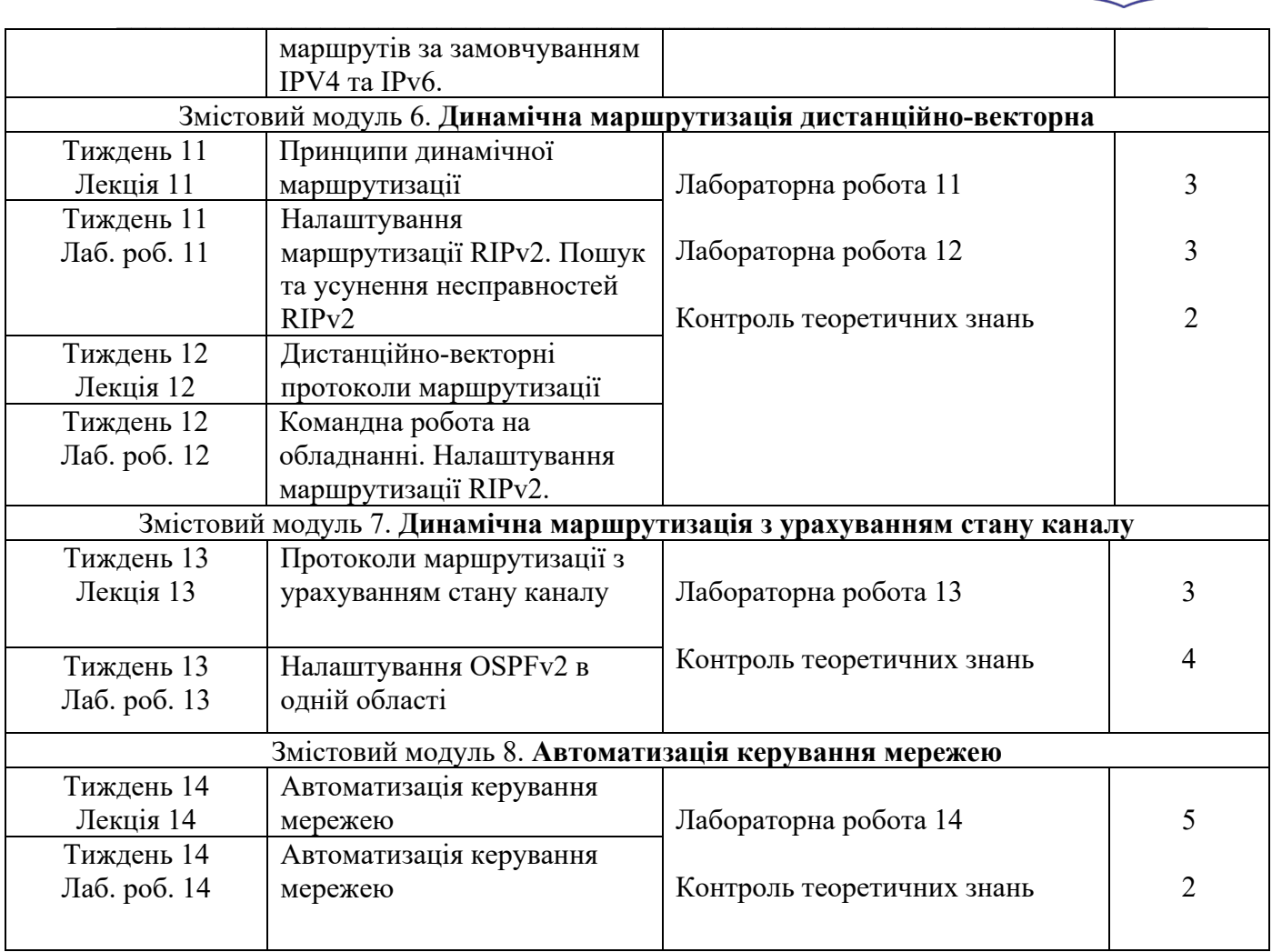

# **ОСНОВНІ ДЖЕРЕЛА**

## **Мультимедійні підручники:**

- *1. Електронний курс CCNAv7: Switching, Routing, and Wireless Essentials (CCNAv7 SRWE): офіційний курс Академії Cisco. URL: https://www[.netacad.com/](https://www.netacad.com/) (обліковий запис студенту надає викладач на першому занятті)*
- *2. Електронний курс CCNA R&S: Scaling Networks (CCNA R&S ScaN): офіційний курс Академії Cisco. URL: https://www[.netacad.com/](https://www.netacad.com/) (обліковий запис студенту надає викладач на першому занятті)*

## **Підручники та навчальні посібники:**

- 1. Олещенко Л.М. Організація комп'ютерних мереж: конспект лекцій [Електронний ресурс]. Київ: КПІім. Ігоря Сікорського, 2018. 225с. URL: https://ela.kpi.ua/bitstream/123456789/22890/1/Organizacia\_komputernyh\_merezh\_Konspekt\_lekci y.pdf (дата звернення: 17.08.2023).
- 2. Тарнавський Ю.А. Кузьменко І.М. Організація комп'ютерних мереж: підручник [Електронний ресурс]. Київ: КПІ ім. Ігоря Сікорського, 2018. 259с. URL: https://ela.kpi.ua/bitstream/123456789/25156/1/Tarnavsky\_Kuzmenko\_Org\_Komp\_merej.pdf (дата звернення: 17.08.2023).

## **Інформаційні ресурси:**

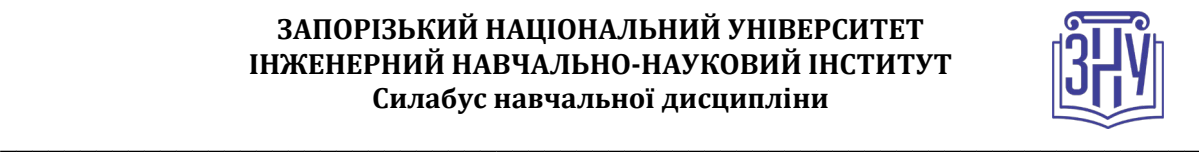

1. Стандари Інтернет на сайті Internet Engineering Task Force. URL: https://www.ietf.org (дата звернення: 17.08.2021).

# **РЕГУЛЯЦІЇ І ПОЛІТИКИ КУРСУ[2](#page-6-0)**

## **Відвідування занять. Регуляція пропусків.**

*Теоретичний та практичний матеріал курсу тісно пов'язані між собою, передумовою успішного оволодіння кожного наступного змістового модуля є знання та навички, сформовані попередніми змістовими модулями. Тому передбачається обов'язкове відвідування лекцій, лабораторних занять та контрольних заходів, які виконуються в присутності викладача. Студенти, які за певних обставин не можуть відвідувати заняття регулярно (наявність документального підтвердження обов'язкова), мусять впродовж тижня узгодити із викладачем графік індивідуального відпрацювання пропущених занять. Окремі пропущенні лабораторні роботи мають бути відпрацьовані за рахунок самостійної роботи над завданням, оцінювання відбувається зі штрафними коефіцієнтами 0,95 – 0,6 залежно від причини пропуску та терміну відпрацювання.*

*Відпрацювання лабораторних робіт, які виконувались на обладнанні, відбувається групами студентів під час консультації. Успішне складання теоретичного контролю зі змістового модулю (>=60%) в присутності викладача зараховується як відпрацювання пропущених лекцій модулю,*

*Студенти, які станом на початок екзаменаційної сесії мають понад 70% невідпрацьованих пропущених занять, до відпрацювання не допускаються.* 

#### **Політика академічної доброчесності**

*Виконання будь-якої роботи в симуляторі Packet Tracer студент має розпочинати із зазначення свого ПІП в профілі. Зміни даних в профілі в будь-який момент виконання роботи призводить до автоматичного скидання прогресу її виконання до 0%. Перед завантаженням роботи на перевірку студент має перевірити наявність своїх даних в профілі. Завдання виконані під чужим профілем або під профілем Guest не оцінюються і мають бути виконані студентом заново.* 

*Під час складання теоретичного контролю під наглядом перекладача не допускається використання матеріалів мультимедійного підручника, пошук інформації в Інтернеті, використання гаджетів, особистих записів в рукописному та друкованому вигляді, консультації з одногрупниками. Порушення вищезазначених умов призводить до анулювання результатів контролю та перескладання в інший час зі штрафним коефіцієнтом 0,8-0,6 залежно від типу зауваження.*

*При використанні власних ноутбуків під час лабораторних занять студент несе відповідальність за використання виключно ліцензійного програмного забезпечення, зокрема ОС. ОС та необхідне для роботи ліцензійне програмне забезпечення надається студенту кафедрою програмного забезпечення автоматизованих систем (додатки Office 365, підписка Microsoft Azure Dev Tools for Teaching, тощо).*

*Кожний студент зобов'язаний дотримуватися принципів академічної доброчесності. До студентів, які матимуть прояви недоброчесної поведінки можуть бути застосовані різні дисциплінарні заходи (див. посилання на Кодекс академічної доброчесності ЗНУ в додатку до силабусу).*

*Частина тестів проводиться в системі NetAcad задля дотримання принципів академічної доброчесності стосовно авторства розроблених матеріалів.*

#### **Використання комп'ютерів/телефонів на занятті**

*Використання мобільних телефонів, планшетів та інших гаджетів під час лекційних та лабораторних занять дозволяється виключно у навчальних цілях (для уточнення певних даних,* 

<span id="page-6-0"></span>**<sup>2</sup> Тут зазначається все, що важливо для курсу: наприклад, умови допуску до лабораторій, і т.д. Викладач сам вирішує, що треба знати студенту для успішного проходження курсу!**

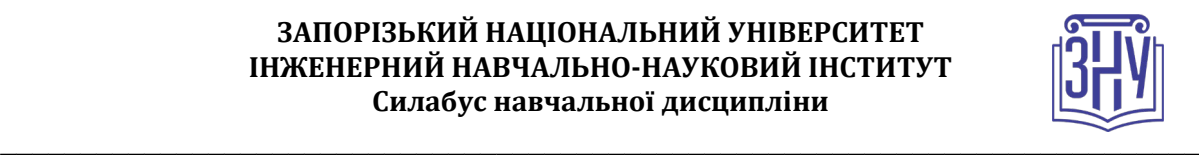

*перевірки правопису, отримання довідкової інформації тощо). Будь ласка, не забувайте активувати режим «без звуку» до початку заняття.* 

*Допускається використання ноутбуків при виконанні лабораторних робіт в комп'ютерному класі. Під час виконання заходів контролю в присутності викладача (контроль теоретичних знань в СЕЗН Moodle, контрольне завдання, іспит) використання гаджетів заборонено. У разі порушення цієї заборони роботу буде анульовано з перескладанням в інший час зі штрафним коефіцієнтом 0,6.*

## **Комунікація**

*Очікується, що студенти перевірятимуть свою електронну пошту, в тому числі папку Спам, та своєчасно реагуватимуть на отримані повідомлення. Повідомлення з усіх систем будуть потрапляти саме сюди. Студент має використовувати поштовий сервіс, дозволений в Україні.*

*Базовою платформою ЗНУ для комунікації викладача зі студентами є СЕЗН Moodle. Тому студент має зазначити свою актуальну електронну пошту в профілі СЕЗН Moodle, щоб оперативно отримувати інформацію про оцінки, коментарі до перевірених робіт, та нову інформацію, розміщену на сторінці курсу в СЕЗН Moodle. Важливі повідомлення загального характеру – зокрема, оголошення про терміни подання контрольних робіт, тощо можуть розміщуватись викладачем на Форумі курсу. Для персональних запитів студенти можуть використовувати сервіс приватних повідомлень. Термін надання відповіді викладачем на такі запити – до трьох робочих днів.*

*Нагадування від викладача після терміну складання тестів в системі NetAcad будуть приходити з адреси netacadnotifications@instructure.com. Тому студент має зазначити свою актуальну адресу електронної пошти в профілі на NetAcad. Відповідь на такі листи студент може надіслати безпосередньо відповівши на лист, входити до системи не потрібно. Відповідь викладача буде надіслано впродовж доби.*

*Для оперативного оповіщення групи викладачем використовується групова розсилка в корпоративній системі кафедри Office 365. Обліковий запис Office 365 кожен студент отримує після зарахування на спеціальність і має виконати такі налаштування: фото, автоматичний підпис із зазначенням прізвища та імені, курсу та шифру академічної групи, та переадресація на актуальну особисту адресу електронної пошти. Система забезпечує терміновий зв'язок студента з викладачами. Відповідь на запити від студентів з корпоративної пошти кафедри викладач надає впродовж доби. Адреса викладача npp@zsea.edu.ua*

*Комунікація через старосту може відбуватися лише з метою узгодження дати та часу проведення додаткових консультацій у зручний для групи час. Збір інформації від студентів групи староста проводить у спільному каналі групи в месенджері.*

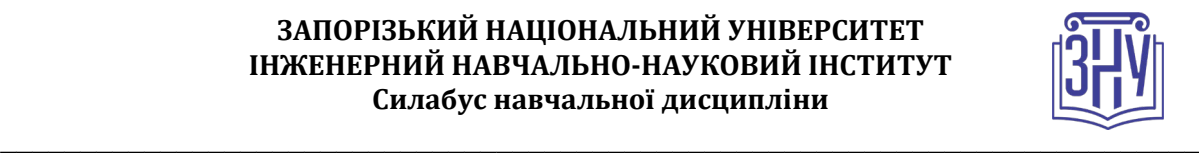

## **ДОДАТОК ДО СИЛАБУСУ ЗНУ – 2023-2024**

#### *ГРАФІК НАВЧАЛЬНОГО ПРОЦЕСУ 2023-2024 н. р. (http://sites.znu.edu.ua/navchalnyj\_viddil/1635.ukr.html)*

*АКАДЕМІЧНА ДОБРОЧЕСНІСТЬ.* Студенти і викладачі Запорізького національного університету несуть персональну відповідальність за дотримання принципів академічної доброчесності, затверджених *Кодексом академічної доброчесності ЗНУ***:** [https://tinyurl.com/ya6yk4ad.](https://tinyurl.com/ya6yk4ad) *Декларація академічної доброчесності здобувача вищої освіти* (додається в обов'язковому порядку до письмових кваліфікаційних робіт, виконаних здобувачем, та засвідчується особистим підписом): [https://tinyurl.com/y6wzzlu3.](https://tinyurl.com/y6wzzlu3)

*ОСВІТНІЙ ПРОЦЕС ТА ЗАБЕЗПЕЧЕННЯ ЯКОСТІ ОСВІТИ.* Перевірка набутих студентами знань, навичок та вмінь (атестації, заліки, іспити та інші форми контролю) є невід'ємною складовою системи забезпечення якості освіти і проводиться відповідно до *Положення про організацію та методику проведення поточного та підсумкового семестрового контролю навчання студентів ЗНУ*: <https://tinyurl.com/y9tve4lk>**.**

*ПОВТОРНЕ ВИВЧЕННЯ ДИСЦИПЛІН, ВІДРАХУВАННЯ.* Наявність академічної заборгованості до 6 навчальних дисциплін (в тому числі проходження практики чи виконання курсової роботи) за результатами однієї екзаменаційної сесії є підставою для надання студенту права на повторне вивчення зазначених навчальних дисциплін. Порядок повторного вивчення визначається *Положенням про порядок повторного вивчення навчальних дисциплін та повторного навчання у ЗНУ*: <https://tinyurl.com/y9pkmmp5>. Підстави та процедури відрахування студентів, у тому числі за невиконання навчального плану, регламентуються *Положенням про порядок переведення, відрахування та поновлення студентів у ЗНУ*: [https://tinyurl.com/ycds57la.](https://tinyurl.com/ycds57la)

*НЕФОРМАЛЬНА ОСВІТА.* Порядок зарахування результатів навчання, підтверджених сертифікатами, свідоцтвами, іншими документами, здобутими поза основним місцем навчання, регулюється *Положенням про порядок визнання результатів навчання, отриманих у неформальній освіті*: [https://tinyurl.com/y8gbt4xs.](https://tinyurl.com/y8gbt4xs)

*ВИРІШЕННЯ КОНФЛІКТІВ.* Порядок і процедури врегулювання конфліктів, пов'язаних із корупційними діями, зіткненням інтересів, різними формами дискримінації, сексуальними домаганнями, міжособистісними стосунками та іншими ситуаціями, що можуть виникнути під час навчання, регламентуються *Положенням про порядок і процедури вирішення конфліктних ситуацій у ЗНУ*: <https://tinyurl.com/ycyfws9v>. Конфліктні ситуації, що виникають у сфері стипендіального забезпечення здобувачів вищої освіти, вирішуються стипендіальними комісіями факультетів, коледжів та університету в межах їх повноважень, відповідно до: *Положення про порядок призначення і виплати академічних стипендій у ЗНУ*: <https://tinyurl.com/yd6bq6p9>; *Положення про призначення та виплату соціальних стипендій у ЗНУ*: <https://tinyurl.com/y9r5dpwh>.

*ЗАПОБІГАННЯ КОРУПЦІЇ.* Уповноважена особа з питань запобігання та виявлення корупції (Воронков В. В., 1 корп., 29 каб., тел. +38 (061) 289-14-18).

*ПСИХОЛОГІЧНА ДОПОМОГА.* Телефон довіри практичного психолога (061)228-15-84 (щоденно з 9 до 21).

РІВНІ МОЖЛИВОСТІ ТА ІНКЛЮЗИВНЕ ОСВІТНЄ СЕРЕДОВИЩЕ. Центральні входи усіх навчальних корпусів ЗНУ обладнані пандусами для забезпечення доступу осіб з інвалідністю та інших маломобільних груп населення. Допомога для здійснення входу у разі потреби надається черговими охоронцями навчальних корпусів. Якщо вам потрібна спеціалізована допомога, будь-ласка, зателефонуйте (061) 228-75-11 (начальник охорони). Порядок супроводу (надання допомоги) осіб з інвалідністю та інших маломобільних груп населення у ЗНУ: <https://tinyurl.com/ydhcsagx>.

*РЕСУРСИ ДЛЯ НАВЧАННЯ. Наукова бібліотека*: [http://library.znu.edu.ua](http://library.znu.edu.ua/). Графік роботи абонементів: понеділок – п`ятниця з 08.00 до 17.00; субота з 09.00 до 15.00.

#### *ЕЛЕКТРОННЕ ЗАБЕЗПЕЧЕННЯ НАВЧАННЯ (MOODLE): HTTPS://MOODLE.ZNU.EDU.UA*

Якщо забули пароль/логін, направте листа з темою «Забув пароль/логін» за адресами:

- · для студентів ЗНУ moodle.znu@gmail.com, Савченко Тетяна Володимирівна
- · для студентів Інженерного інституту ЗНУ alexvask54@gmail.com, Василенко Олексій Володимирович

У листі вкажіть: прізвище, ім'я, по-батькові українською мовою; шифр групи; електронну адресу.

Якщо ви вказували електронну адресу в профілі системи Moodle ЗНУ, то використовуйте посилання для відновлення паролю https://moodle.znu.edu.ua/mod/page/view.php?id=133015.

*Центр інтенсивного вивчення іноземних мов*: http://sites.znu.edu.ua/child-advance/ *Центр німецької мови, партнер Гете-інституту*: https://www.znu.edu.ua/ukr/edu/ocznu/nim *Школа Конфуція (вивчення китайської мови)*: http://sites.znu.edu.ua/confucius.